The book was found

## **Google Maps JavaScript API V3 Beginners Master (Japanese Edition)**

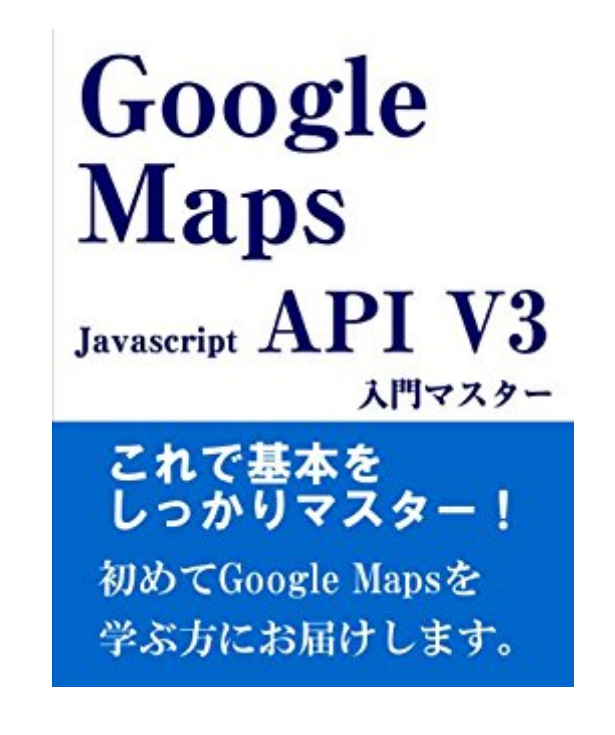

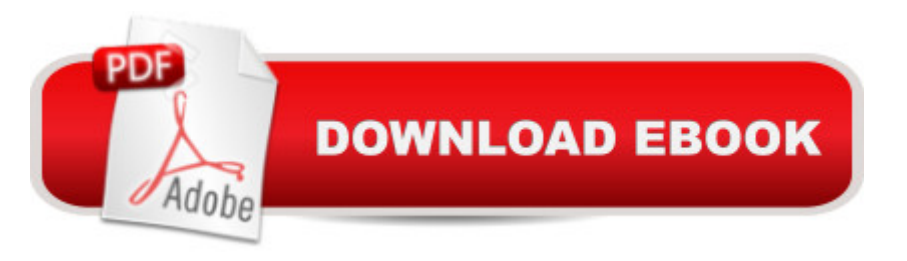

## **Synopsis**

本æ› ã•ã •Google Maps JavaScript API

V3ã®å ºæœ¬ã 'c•†è§£ã•§ã••ã ‹ã ~㕆ã•«å c-†ã•—ã• ã•—ã• ã Google Maps JavaScript API㕠㠕㕋㕪ã 膨大ã•§ã•™ã å...¨ã•|ã '解説ã•—ã•|ã•"㠋㕨å~†å ã•"本㕫㕪ã•£ã•|ã•—ã•

ã•"ã• ã•™ã ã••ã•"㕧本書ã•§ã• ã •APIã '寕㠕㕦å- |ã•¶æ– ã •å• ã• å¤ å 'å- |ã "ã• ã•'㠌㕩ã •ã• ã• ã è‰ã•å~†ã•‹ã ‰ã•ªã•‹ã•£ã• æ – 㕌ã •å¿...è|•å••å~†ã•ªGoogle Maps JavaScript API V3�ç ¥è-^ã '身ã•«ä»^ã•'ã ‹ã•"㕨ã '目標ã•«ã•—ã•å ºæœ¬ã•¨ã•ªã ‹ã ā�®ã 'å 镸ã•—ã•|ã•" ã• ã•™ã ï ¨ï ‱本書ã•ã•é›»å-•書ç •ã•®ã•¿ã•§è ©å£ ã•—ã•|ã• ã ã •PDFã•®ã ~㕆㕪å <sup>,º</sup>å® ãƒ¬ã ¤ã ¢ã |ãƒ~㕧㕠㕪㕕㠕リフãƒ-ムå ‹ã•«ã•ªã á• ã•™ã ã •æ" å® å ¥æ-´ã'2014 å 8æœ 28æ-¥ã ver

1.1.2ã Œç åº|ãf»ç Œåº|㕫㕤ã•"ã•|ã •ã•®ç« ã•§ã •ã ŒåŒ—ç 㠕㕨書ã••ã• ã••æ‰ ã '㠌西ç Œ ã•㕪㕩㕨誤計ã•—ã•|ã•"ã ‹ç ç-‰ã•®ä¿®æ-£ã 2014å ´2术2æ—¥ã ver

1.1.1APIã - ãf ā�å•–å —æ– æ•ã•§æf…å ā•Œä¸•è¶ ã•—ã•|ã•"ã• ã• ã •ã •è¿ è¨°ã•—ã• ã•—ã• ã ã• ã• å •å ´æ‰ã 'å 'ã•—ä ‹ã•«ç§»å‹•ã•—ã• ã•—ã• ã 2014å ´1æœ 29æ—¥ã ver

1.1ã  $\tilde{a}f$   $\tilde{a}f$ % $\acute{e}f$   $\tilde{a}^{\dagger}$ ā• $\tilde{E}$ à• $\tilde{a}^{\dagger}$ «æ $\degree$ ¢ã Œã• $\tilde{a}$ » $\tilde{a}$   $\tilde{a}$   $\tilde{c}$   $\tilde{a}$   $\tilde{c}$   $\tilde{a}$   $\tilde{c}$   $\tilde{a}$   $\tilde{c}$   $\tilde{c}$   $\tilde{c}$   $\tilde{c}$   $\tilde{c}$   $\tilde{c}$   $\til$ —ã •é©å®œæ" 行㕕㠌㠋ã ˝ã•†ã•«ã•—ã• ã•—ã• ã ã• ã• ã•æ" è¨ å ¥æ- ´ã 'ä»^ã•'ã• ã• ã• ã 2014å 1æœ 25æ—¥ã ver 1

ï ~å~ç‰~ï ‰å~ç‰~出ç‰~ã•—ã• ã•—ã• ã āf•ãf ã āf§ãf ã ¢ãffãf—ã•ã•ç• ç ¶ã•§ã•ã•ã -ãf ãf‰ãf«ã®ã ãf•ãf ãf´ã•«æœ¬æ›¸ã®ã ¿ã ¤ãf´ãf«ã•`ASIN番å•`i ~B00I204T8Yï ‰ã 'è¨ ^è ‰ã•—ã•|ã •æ"è¨ç‰ ̃ã 'å•–å —ã•—ã• ã•"旨㠒メム ãƒ«ã•™ã ‹ã•¨ã •æ"è¨ç‰ ̃ã•«æ› ´æ– ã••ã Œã <㕕㕆ã•§ã•™ã å~¥é "ã•®è »ç""㕠発ç" 㕗㕠㕻㠓ã ã •ç>®æ¬¡ã '--------------------ã• ã •㕌ã••ã• ã•°ã •ã•«LatLngã ãf©ã MapOptionsã ªãf-ã ã §ã ãf~Mapã ãf©ã LatLngBoundsã ãf©ã Markerã ãf©ã InfoWindowã ãf©ã Polylineã ãf©ã Polygonã ãf©ã Rectangleã ã f©ã Circleã ãf©ã MVCArrayã ãf©ã Geocoderã ãf©ã ã ¤ãf™ãf ãf ꣜è¶ç¥è-^ã• ã•'ã •Œã••------------------

## **Book Information**

File Size: 1906 KB Print Length: 101 pages Simultaneous Device Usage: Unlimited Publisher: Fendora (January 25, 2014) Publication Date: January 25, 2014 Language: Japanese

Word Wise: Not Enabled Lending: Not Enabled Enhanced Typesetting: Not Enabled Best Sellers Rank: #1,151,707 Paid in Kindle Store (See Top 100 Paid in Kindle Store) #22 in  $\hat{A}$  Kindle Store > Kindle eBooks > Foreign Languages > Japanese > Computing, Internet & Digital Media  $#382$  in  $\hat{A}$  Books > Computers & Technology > Web Development & Design > Web Services #1401 in Books > Computers & Technology > Programming > Web Programming > JavaScript

## Download to continue reading...

X-Ray: Not Enabled

Javascript: A Pocket Key to JavaScript for beginners (JavaScript Programming, JavaScript [Beginners, JavaScript for we](http://orleanswer.com/en-us/read-book/5dbEl/google-maps-javascript-api-v3-beginners-master-japanese-edition.pdf?r=LX%2BfdeaBMp8SkJr8vOlv7lMS2BWvZ5NhX%2F%2BGPwXu5OM%3D)b developers, JavaScript Beginners Guide, Java Programming for Beginners) Google Maps JavaScript API V3 Beginners Master (Japanese Edition) Google Classroom: The 2016 Google Classroom Guide (Google Classroom, Google Guide, Google Classrooms, Google Drive) Javascript: Beginner to Expert with Javascript Programming (Javascript, Javascript Programming, Javascript for Beginners, Java, Java Programming, Java for Beginners,) JavaScript: QuickStart Guide - The Simplified Beginner's Guide To JavaScript (JavaScript, JavaScript Programming, JavaScript and Jquery) Javascript: Learn Javascript In A DAY! - The Ultimate Crash Course to Learning the Basics of the Javascript Programming Language In No Time (Javascript, ... JSON, Javascript Development Book 1) JAVASCRIPT: Easy JavaScript Programming For Beginners. Your Step-By-Step Guide to Learning JavaScript Programming (JavaScript Series) RESTful API Design: Best Practices in API Design with REST (API-University Series Book 3) JAVASCRIPT: JavaScript in 8 Hours, For Beginners, Learn JavaScript Fast! A Smart Way to Learn JS, Plain & Simple, Learn JS Programming Language in Easy Steps, A Beginner's Guide, Start Coding Today! Google Maps: Power Tools for Maximizing the API Bento Box Cookbook: Delicious Japanese Cooking Recipes For Lunch And Dinner (Bento Box Recipes, Japanese Cooking, Japanese Recipes, Japanese Bento, Sushi, Rice Cooker) Confessions of a Japanese Linguist - How to Master Japanese: (The Journey to Fluent, Functional, Marketable Japanese) Twitter API: Up and Running: Learn How to Build Applications with the Twitter API API Architecture: The Big Picture for Building APIs (API-University Series Book 2) OAuth 2.0: Getting Started in API Security (API-University Series Book 1) OAuth 2.0: Getting Started in Web-API Security (API University Series) (Volume 1) Pro ASP.NET Web API Security: Securing ASP.NET Web API (Expert's Voice in .NET) Genki: An Integrated Course in Elementary Japanese II [Second

Guide to Japanese Terms and Phrases (English and Japanese Edition) Reiki: The Ultimate Guide to Mastering Reiki for Beginners in 30 minutes or Less! (Reiki - Reiki Healing - Reiki For Beginners - Yoga for Beginners - Meditation ... Beginners - Kundalini For Beginners - Zen)

Dmca